**Das Erscheinungsbild**  der Universität Kassel **Appendix 01 Die Fachbereiche**

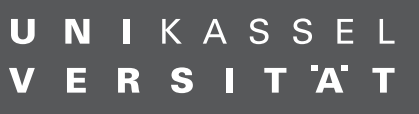

Das Erscheinungsbild der Universität Kassel **Appendix 01 Die Fachbereiche**

### **Impressum**

Herausgeber Universität Kassel, Der Präsident 34109 Kassel

Redaktion Stabsstelle Kommunikation, Presse- und Öffentlichkeitsarbeit Beate Hentschel (Leitung), Christine Mandel

Gestaltung Logo Ott+Stein

Gestaltung Markenarchitektur Prof. Bernard Stein und Studierende

Gestaltung Fachbereich-Anwendungen Machbar GmbH

Gestaltung Handbuch Christian Rudewig

Druck Druckerei Grunewald

Stand November 2015

## **Vorwort Inhalt**

Das überarbeitete Erscheinungsbild der Universität Kassel wurde mit dem neuen Handbuch ausführlich dargestellt und eingeführt.

Erstmals erhalten auch die Fachbereiche als Kerneinrichtungen für Forschung und Lehre abgestimmte Logos, die den eindeutigen Bezug zum Uni-Kassel-Schriftzug herstellen. Diese Dachmarkenstrategie soll die Universität Kassel vor allem auch überregional als Einheit erkennbar machen.

In diesem Appendix zum Handbuch wird die Eigenständigkeit der Fachbereiche nun ausführlich gezeigt und erklärt.

- Markenarchitektur 4
- Fachbereich-Logos 6
- Grundlagen 10
- Fachbereich-Briefpapier 12
- Fachbereich-Visitenkarte 16
- Fachbereich-Publikationen 18
- Hilfe 26

## **Markenarchitektur**

Das Logo der Universität Kassel ist das zentrale Corporate-Design-Merkmal der Hochschule. Aufgrund der zentralen Bedeutung für die Markenpflege der Universität ist eine einheitliche Darstellung zwingend notwendig.

Für bestimmte Bereiche und Organisationsstrukturen der Universität leiten sich Wortmarken von dem Universitäts-Logo ab. Für die Fachbereiche der Universität gibt es ebenfalls eine feste Form. Diese Form nimmt das Universitäts-Logo in einer reduzierten Variante auf.

Innerhalb der Fachbereiche führen Institute und Fachgebiete häufig eigene Logos. Diese sind als Zweitlogos so zu behandeln, wie auf den Seiten 12ff des CD-Handbuches ausgeführt und stehen hierarchisch nicht gleichwertig neben dem Universitäts-Logo oder dem Fachbereichs-Logo. Das Führen von Fachgebiets-Logos ist zwar nicht untersagt, soll in der Markenarchitektur der Universität zukünftig zugunsten der Sichtbarkeit der Gesamtuniversität zurückstehen.

Sämtliche Logos sind aus Buchstaben konstruierte Bilder. Sie dürfen nur als solche verwendet werden; eine Nachbildung als Schriftzug mit Mitteln der Textverarbeitung ist nicht möglich und muss daher unterbleiben.

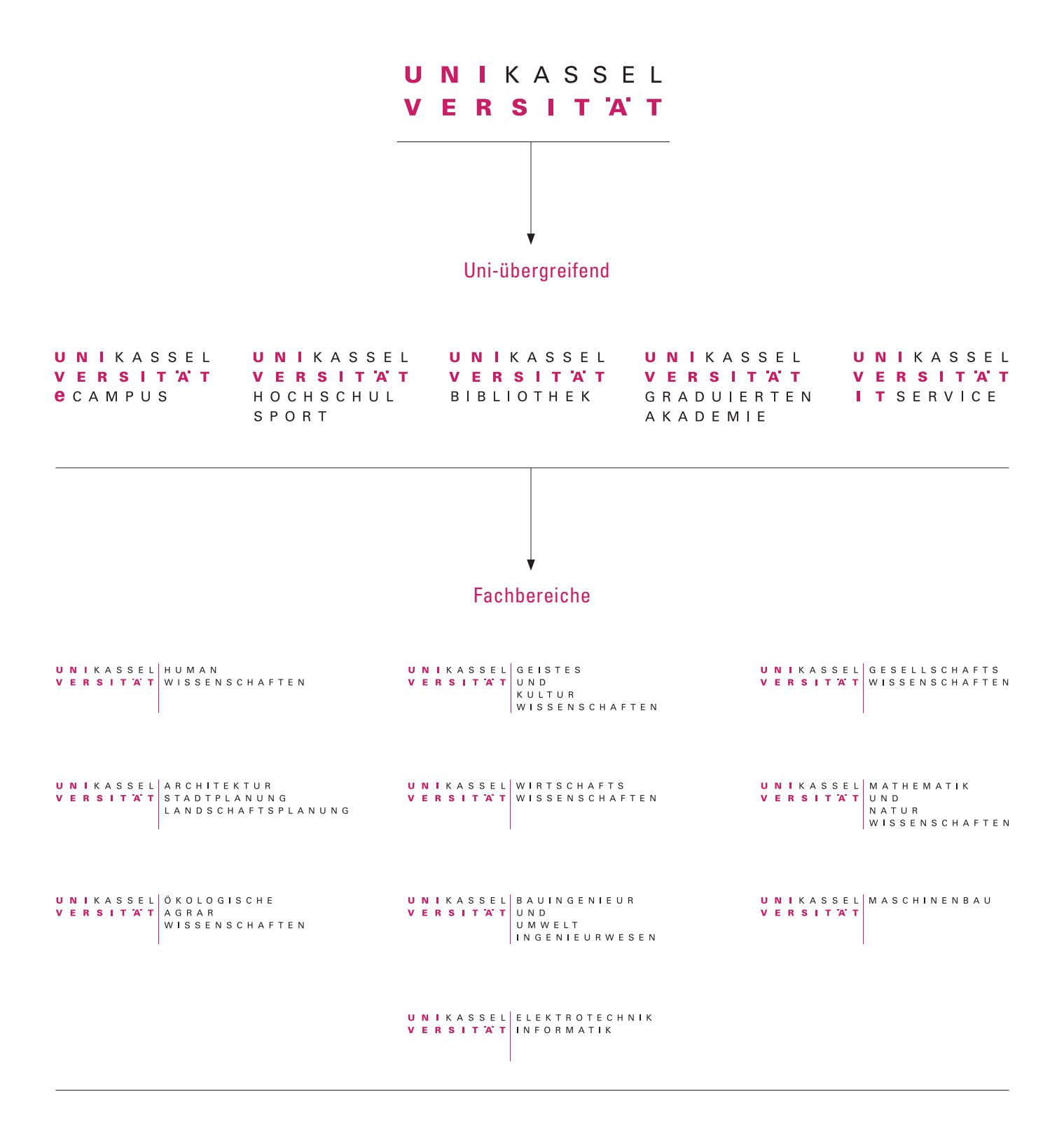

## **Fachbereich-Logos**

Die für die Fachbereich-Logos geltenden Regeln entsprechen denen des Universitätslogos.

## UNIKASSEL GESELLSCHAFTS<br>VERSITAT WISSENSCHAFTEN

UNIKASSEL ARCHITEKTUR VERSITAT STADTPLANUNG LANDSCHAFTSPLANUNG

### **Fachbereiche**

Die Universität Kassel führt im Rahmen dieser Markenarchitektur neben dem Logo der Universität verbindliche Logos für die zehn Fachbereiche ein, die die eindeutige Zugehörigkeit dieser Fachbereiche zur Universität Kassel optisch zum Ausdruck bringen. Die von Prof. Bernard Stein konzipierten Logos setzen die vollständigen Fachbereichsnamen in der Univers-Schrift neben das Universitäts-Logo, das farbig oder optional in Graustufen erscheint. Die Verbindung wird durch einen horizontal verlaufenden Strich in der Länge von vier Zeilen in der Hausfarbe verdeutlicht.

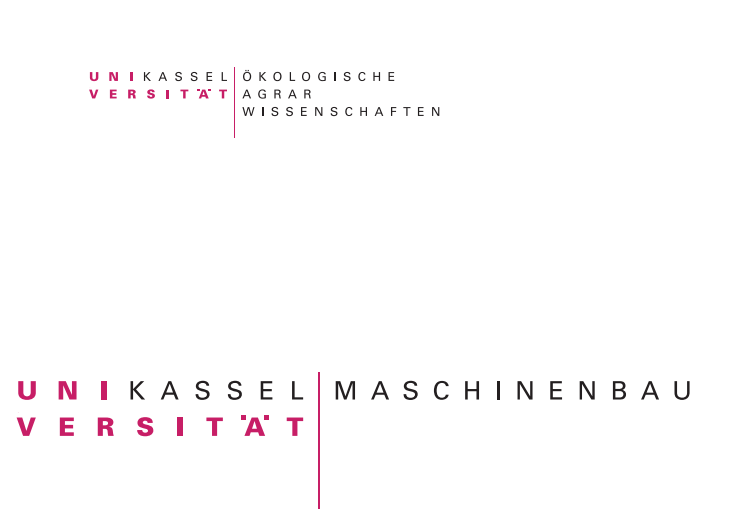

## UNIKASSEL ELEKTROTECHNIK VERSITATINFORMATIK

UNIKASSEL BAUINGENIEUR<br>VERSITÄT UND UMWELT INGENIEURWESEN

### **Die Farbigkeit**

Neben der farbigen Version, die bevorzugt zu verwenden ist, ist auch die Darstellung als schwarze oder weiße Variante möglich.

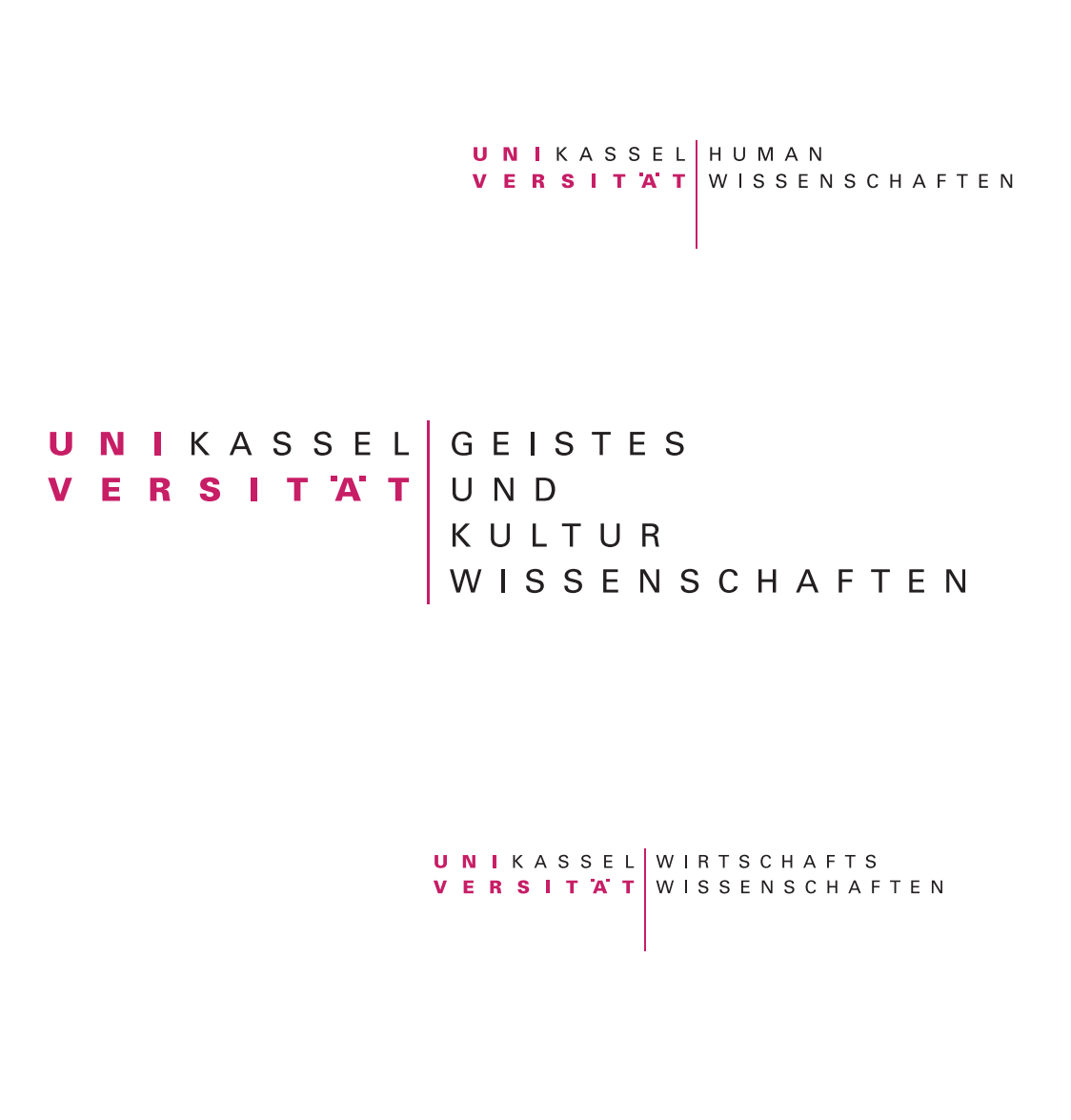

UNIKASSEL MATHEMATIK<br>VERSITÄT UND<br>MATUR<br>WISSENSCHAFTEN

7

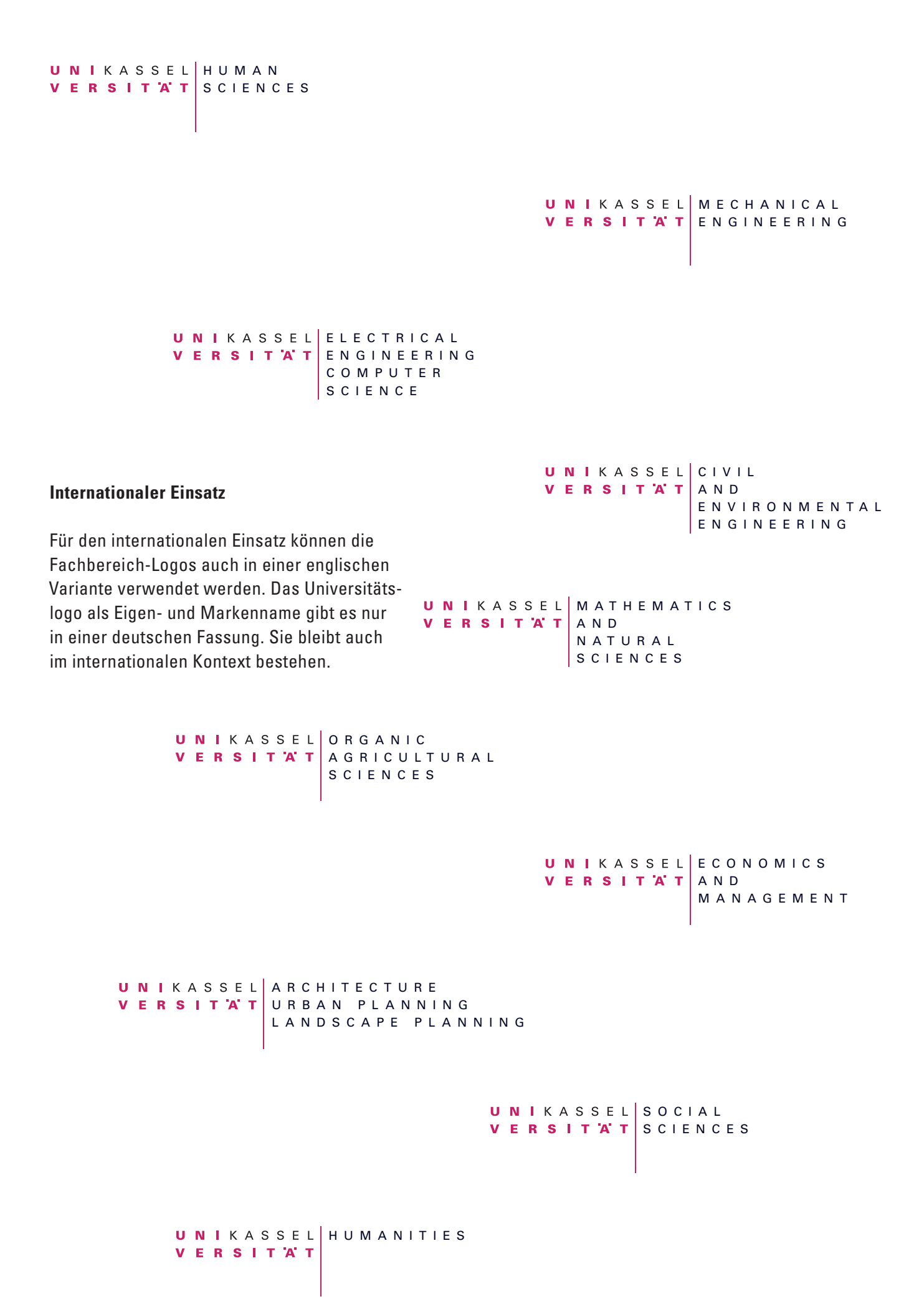

8

### **Der Schutzraum**

Rund um das Logo besteht ein fest definierter Schutzraum, der nicht durch andere Elemente gestört werden darf. Der vertikale Abstand gleicht der Breite von "UN" (bezeichnet 2x), der horizontale die Hälfte davon (x).

## $\overrightarrow{\mathbf{N}}$  I K A S S E L  $\vert$  H U M A N I T I E S  $\overrightarrow{\mathbf{N}}$ ERSITAT  $\mathbf{V}$ x

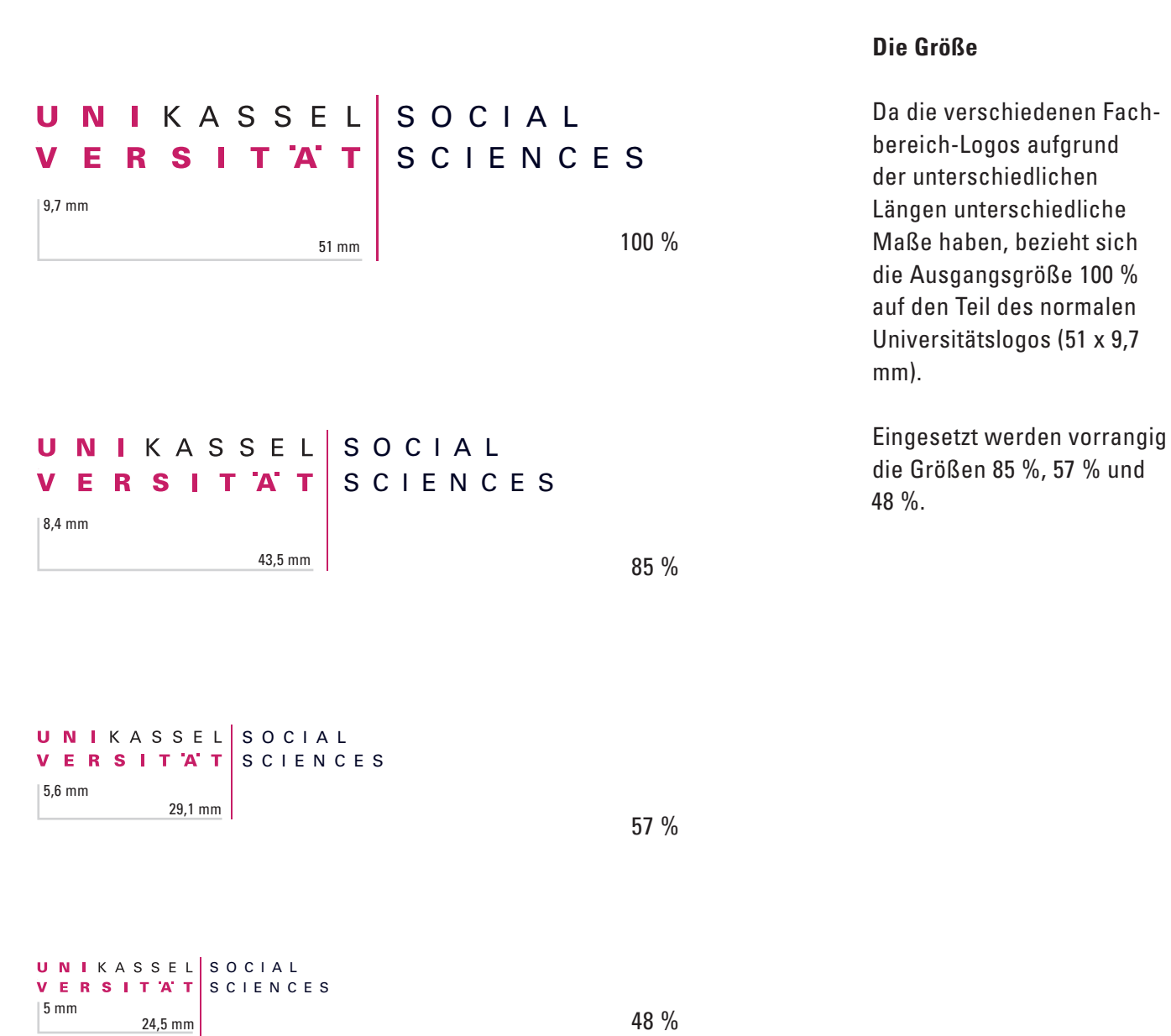

48 %

## **Grundlagen**

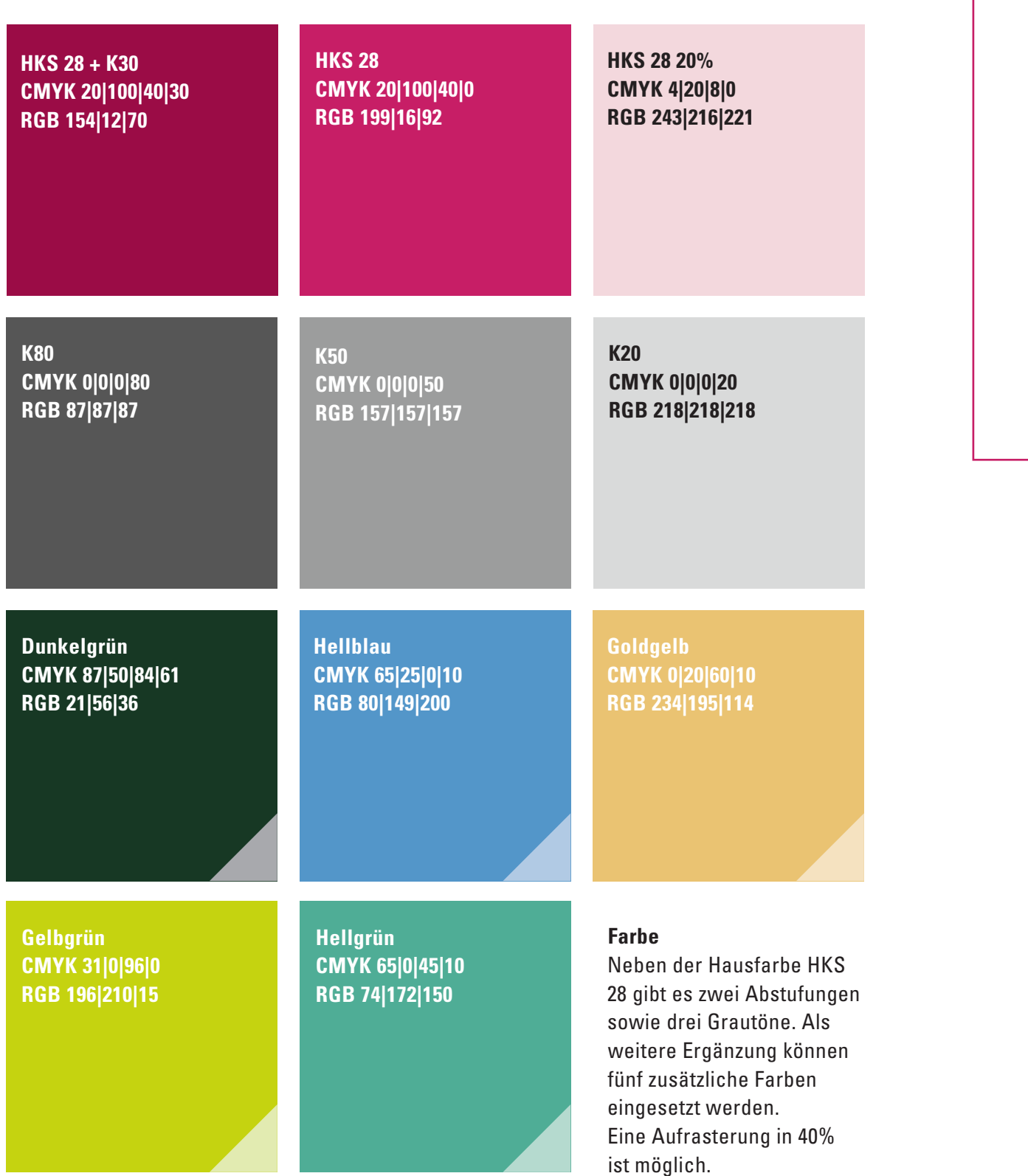

## **Schrift**

Die Hausschrift der Universität ist die Univers. Aus ihr ist das Logo gesetzt und sie sollte verwendet werden für alle Texte, die mit dem Logo direkt in Verbindung stehen. Ersatzschrift an Arbeitsplätzen, an denen die Univers nicht zur Verfügung steht, ist die Arial.

Univers 55 Regular *Univers 56 Regular kursiv* **Univers 65 Bold** *Univers 66 Bold kursiv* Univers 57 Condensed **Univers 67 Bold Condensed** Arial Regular *Arial kursiv* **Arial bold**

### **Bildsprache**

Im Mittelpunkt stehen hierbei die Fachbereiche mit ihren Alltagssituationen. Bewusst werden Motive und Räumlichkeiten gezeigt, die einen hohen Wiedererkennungswert bei Studierenden und Beschäftigten der Hochschule erzielen. Die Bilder stehen bevorzugt im Anschnitt und in großzügigen Formaten.

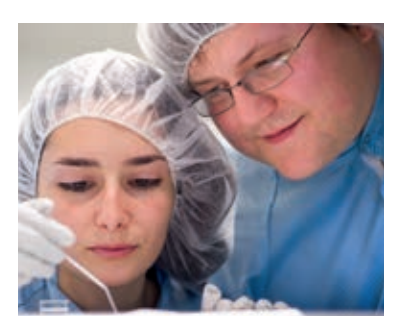

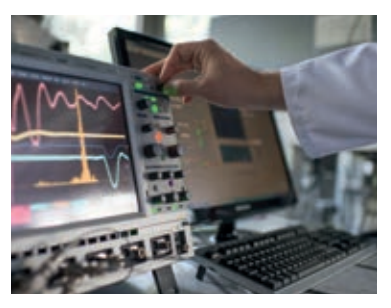

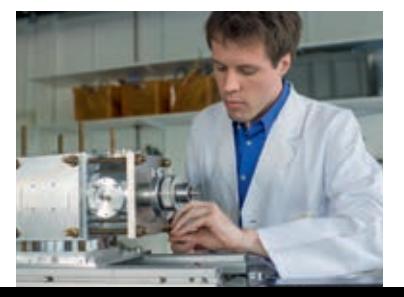

### **Gestaltungselement Linie**

Der Linie wohnt eine gewisse Flexibilität inne, ihr Einsatz ist optional.

Es muss immer mindestens eine Ecke, eine horizontale und eine vertikale Linienstrecke zu sehen sein. Die Linien gehen immer in den Anschnitt. Es werden keine Logos oder Textbausteine neben Linienanfänge bzw. -enden gestellt. Die Linien gehen nie über die Typografie und nicht in den Schutzraum des Logos. Die Winkel betragen immer 90° und sind parallel zu den Seitenrändern.

## **Fachbereich-Briefpapier**

Das Briefpapier der Fachbereiche ist vom übergeordneten Briefpapier der Universität Kassel abgeleitet.

Um der flexiblen Länge und Höhe der unterschiedlichen Fachbereich-Logos Rechnung zu tragen, werden diese in skalierter Form (85%) verwendet.

Um auch 4-zeiligen Logos genügend Weißraum zu geben, wird die erste Zeile der Bezeichnung der Abteilung / des Fachbereichs / des Instituts o. Ä. auf die Grundlinie der Fenster-Adresszeile nach unten versetzt.

Instituts- oder Fachgebiets-Logos werden auf der ersten Seite in der Fußzeile rechtsbündig eingesetzt. Hierbei ist auf eine dem Gesamterscheinungsbild zuträgliche Größe zu achten.

Alle anderen Gestaltungselemente werden entsprechend dem übergeordneten Briefpapier der Universität Kassel eingesetzt.

### UNIKASSEL HUMAN VERSITAT WISSENSCHAFTEN

Manfred Mustermann Universität Kassel · 34109 Kassel

Musterstraße 19 34117 Kassel

#### **Prof. Dr. Manuel Mustermann Institut / Fachgebiet**

Universität Kassel Straße PLZ Ort

Bearbeitung: Prof. Dr. Manuel Mustermann manuel.mustermann@uni-kassel.de Telefon +49 561 804 XXXX Fax +49 561 804 XXXX

#### **Dies ist die kurze Betreffzeile**

02.09.2015 Seite 1 von 1 Sehr geehrte Damen und Herren,

Dies ist ein Typoblindtext. An ihm kann man sehen, ob alle Buchstaben da sind und wie sie aussehen. Manchmal benutzt man Worte wie Hamburgefonts, Rafgenduks oder Handgloves, um Schriften zu testen. Manchmal Sätze, die alle Buchstaben des Alphabets enthalten - man nennt diese Sätze »Pangrams«. Sehr bekannt ist dieser: The quick brown fox jumps over the lazy old dog.

Oft werden in Typoblindtexte auch fremdsprachige Satzteile eingebaut (AVAIL® and Wefox™ are testing aussi la Kerning), um die Wirkung in anderen Sprachen zu testen. In Lateinisch sieht zum Beispiel fast jede Schrift gut aus. Quod erat demonstrandum. Seit 1975 fehlen in den meisten Testtexten die Zahlen, weswegen nach TypoGb. 204 § ab dem Jahr 2034 Zahlen in 86 der Texte zur Pflicht werden. Nichteinhaltung wird mit bis zu 245 € oder 368 \$ bestraft. Genauso wichtig in sind mittlerweile auch Âçcèñtë, die in neueren Schriften aber fast immer enthalten sind.

Ein wichtiges aber schwierig zu integrierendes Feld sind OpenType-Funktionalitäten. Je nach Software und Voreinstellungen können eingebaute Kapitälchen, Kerning oder Ligaturen (sehr pfiffig) nicht richtig dargestellt werden.Dies ist ein Typoblindtext. An ihm kann man sehen, ob alle Buchstaben da sind und wie sie aussehen. Manchmal benutzt man Worte wie Hamburgefonts, Rafgenduks oder Handgloves, um Schriften zu testen.

Mit freundlichen Grüßen

Fußzeile für weitere Informationen mit maximal drei Zeilen

zum Beispiel Webseiten des Fachbereichs oder Fachgebiets

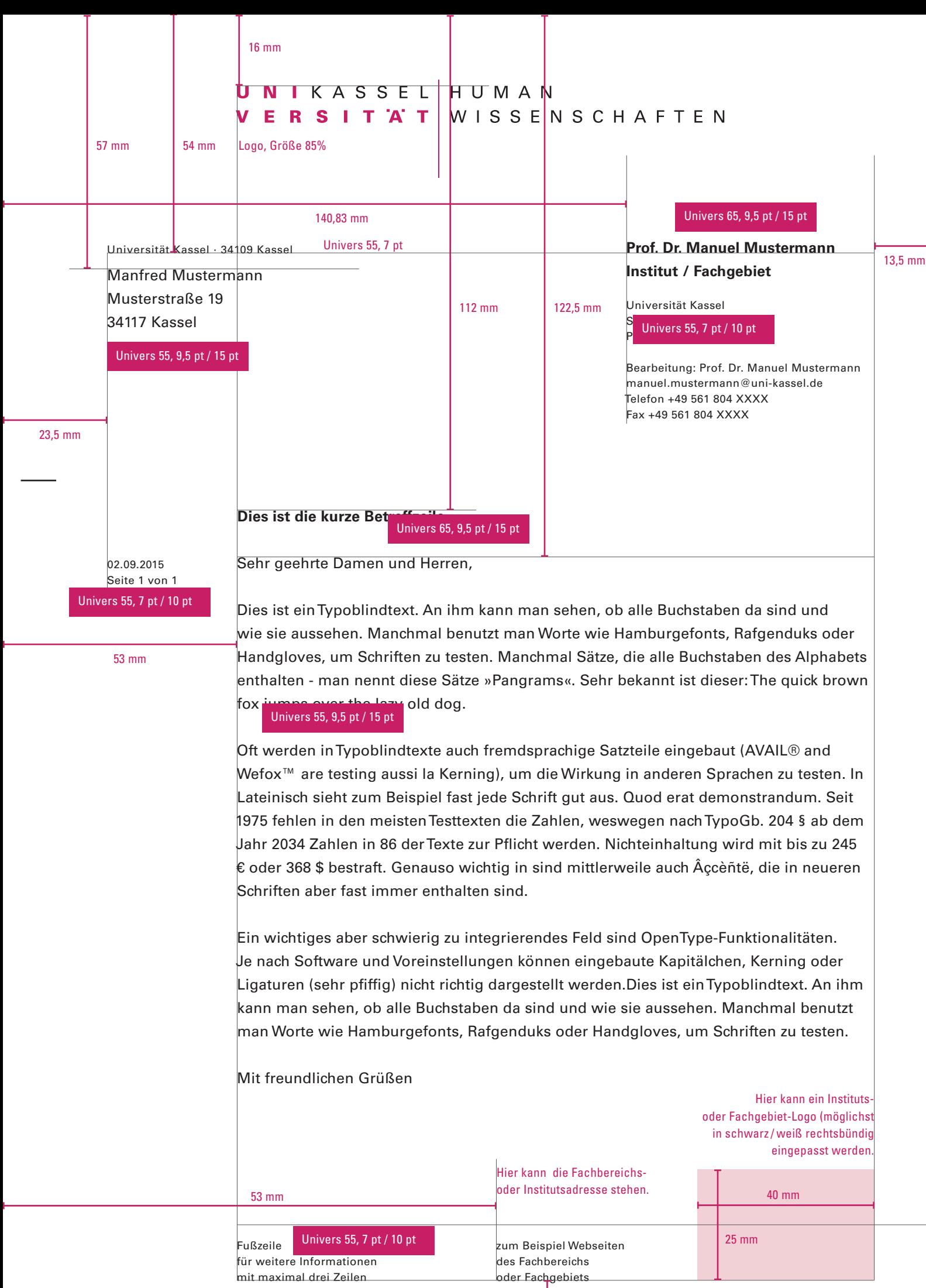

10,75 mm

#### Univers 55, 7 pt / 10 pt

#### 23,5 mm

## Seite 2 von 2

53 mm

23,5 mm

Dies ist ein Typoblindtext. An ihm kann man sehen, ob alle Buchstaben da sind und wie sie aussehen. Manchmal benutzt man Worte wie Hamburgefonts, Rafgenduks oder Handgloves, um Schriften zu testen. Manchmal Sätze, die alle Buchstaben des Alphabets enthalten - man nennt diese Sätze »Pangrams«. Sehr bekannt ist dieser: The quick brown fox jumps over the lazy old dog. Oft werden in Typoblindtexte auch fremdsprachige Satzteile eingebaut (AVAIL® and Wefox™ are testing aussi la Kerning), um die Wirkung in anderen Sprachen zu testen. In Lateinisch sieht zum Beispiel fast jede Schrift gut 13,5 mm 13,5 mm Univers 55, 9,5 pt / 15 ptaus. Quod erat demonstrandum. Seit 1975 fehlen in den meisten Testtexten die Zahlen, weswegen nach TypoGb. 204 § ab dem Jahr 2034 Zahlen in 86 der Texte zur Pflicht werden. Nichteinhaltung wird mit bis zu 245 € oder 368 \$ bestraft. Genauso wichtig in sind mittlerweile auch Âçcèñtë, die in neueren Schriften aber fast immer enthalten sind. Ein wichtiges aber schwierig zu integrierendes Feld sind OpenType-Funktionalitäten. Je nach Software und Voreinstellungen können eingebaute Kapitälchen, Kerning oder Ligaturen (sehr pfiffig) nicht richtig dargestellt werden.Dies ist ein Typoblindtext. An ihm kann man sehen, ob alle Buchstaben da sind und wie sie aussehen. Manchmal benutzt man Worte wie Hamburgefonts, Rafgenduks oder Handgloves, um Schriften zu testen. Manchmal Sätze, die alle Buchstaben des Alphabets enthalten - man nennt diese Sätze »Pangrams«. Sehr bekannt ist dieser: The quick brown fox jumps over the lazy old dog. Oft werden in Typoblindtexte auch fremdsprachige Satzteile eingebaut (AVAIL® and Wefox™ are testing aussi la Kerning), um die Wirkung in anderen Sprachen zu testen. In Lateinisch sieht zum Beispiel fast jede Schrift gut aus. Quod erat demonstrandum. Seit 1975 fehlen in den meisten Testtexten die Zahlen, weswegen nach TypoGb. 204 § ab dem Jahr 2034 Zahlen in 86 der Texte zur Pflicht werden.

Mit freundlichen Grüßen

 $\overline{\mathscr{L}}$ 

## **Fachbereich-Visitenkarte**

Je nach Einsatz oder persönlicher Entscheidung können Sie Visitenkarten nur mit dem Uni-Logo oder Visitenkarten mit Fachbereich-Logo erstellen. Im ersten Fall beachten Sie die Angaben im CD-Handbuch S. 42ff. Im zweiten Fall die folgenden Angaben:

Sämtliche Elemente der Visitenkarte stehen linksbündig.

Der persönliche Text beginnt immer auf der Fußzeile und bietet somit nach oben Raum für unterschiedlich viele Angaben.

Die Informationen stehen linksbündig mit der Fachbereichsbezeichnung im Logo. Name und Funktion nehmen die gleiche Schriftgröße ein, die weiteren Informationen werden in einer kleineren Schriftgröße gesetzt. Somit ist es möglich, auch längere Informationen unterzubringen.

Es gilt folgende Reihenfolge: Name Abteilung / Institut / etc. Leerzeile Adresse Telefon, Fax Mobil Mail weitere Angaben bei Bedarf.

### UNIKASSEL HUMAN VERSITAT WISSENSCHAFTEN

**Prof. Dr. Manuel Mustermann** Dekan Fachbereichsname

Straße, PLZ Ort Telefon +49 561 804-XXXX, Fax +49 561 804-XXXX Mobil +49 1XX XXX XXX manuel.mustermann@uni-kassel.de

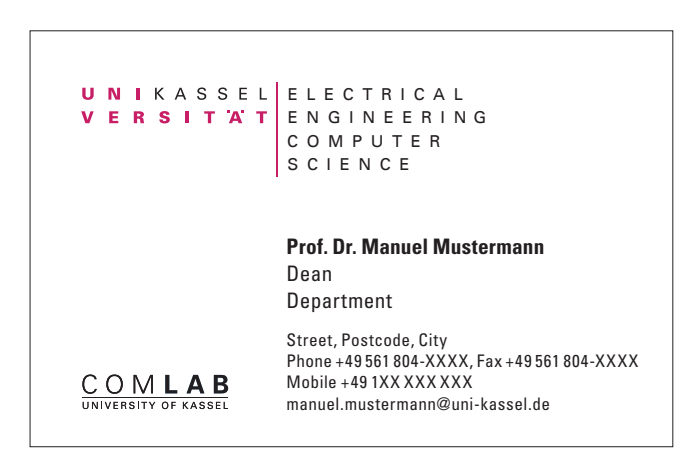

Visitenkarte 85 x 55 mm Visitenkarte 85 x 55 mm Englisch Abbildung in 100%

Die Fachbereich-Visitenkarten sind immer im Querformat, da nur so das Fachbereich-Logo untergebracht werden kann.

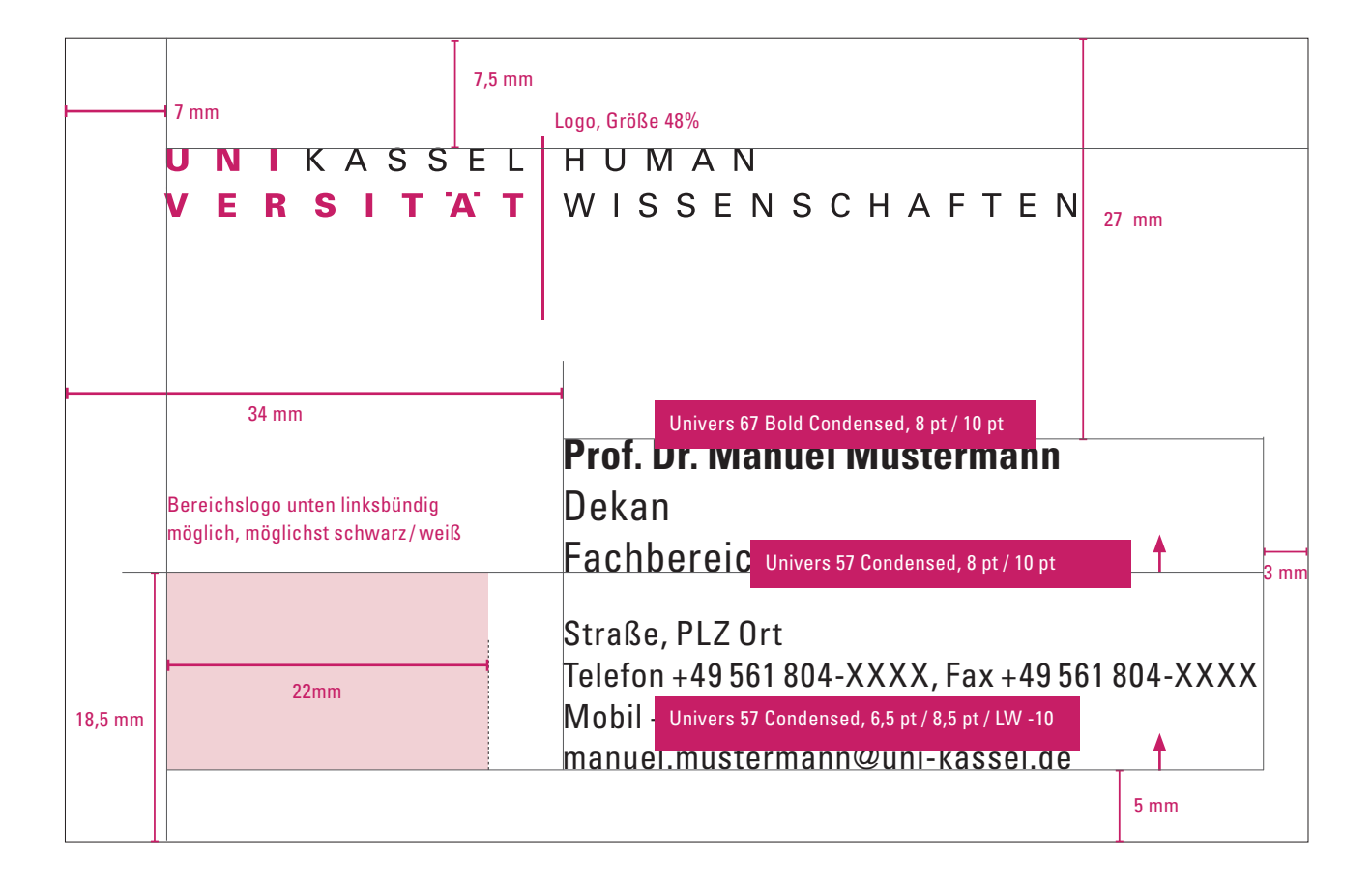

Von diesen Stellen aus läuft der Text nach oben.

## **Fachbereich-Publikationen**

Bei Publikationen wird das Fachbereich-Logo oben links eingesetzt. So wird garantiert, dass die Bezeichnung "Universität Kassel" immer an einer festen Position steht und nach rechts und unten genügend Raum für die Bezeichnung der Fachbereiche bleibt, auch wenn diese länger oder höher sind.

Für die Titel der Publikationen der Universität gibt es ein Baukastensystem.

- Einheitlicher Logostand und Logogröße
- Einheitlicher Stand der Typografie (Ausnahme Roll-Up)
- Einsatz von Bildern und Farbflächen möglich
- Weißraum, Bilder und Farbflächen können kombiniert werden.
- Der Einsatz des Gestaltungselements "Linie" ist optional

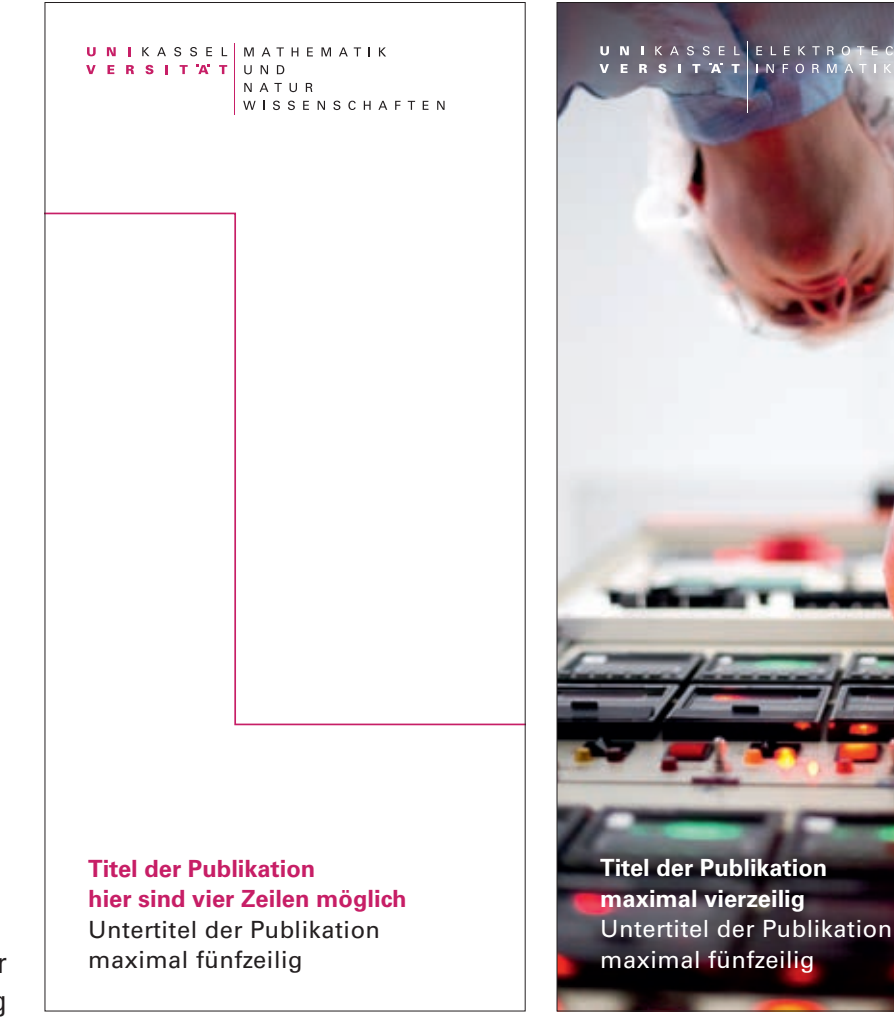

Flyer DIN lang

UNIKASSEL ELECTRICAL VERSITAT ENGINEERING COMPUTER SCIENCE

> UNIKASSEL WIRTSCHAFTS VERSITAT WISSENSCHAFTEN

**Titel der Publikation maximal dreizeilig**  Untertitel der Publikation maximal vierzeilig

Broschürentitel DIN A4

**Titel des Roll-ups maximal vierzeilig** Untertitel des Roll-ups maximal fünfzeilig

Dies ist ein Typoblindtext. An ihm kann man sehen, ob alle Buchstaben da sind und wie sie aussehen.

Manchmal benutzt man Worte wie Hamburgefonts, Rafgenduks oder Handgloves um Schriften zu testen.

Sehr bekannt ist dieser: The quick brown fox jumps over the lazy dog.

Roll-up 800 x 2000 mm 13,5 mm

NTKASSELÖKOLOGISCHE **ERSITAT** AGRAR WISSENSCHAFTEN

13,5 mm

### **Logo**

Alle Formate außer DIN Lang verwenden die gleiche Logogröße: Standardgröße 85%. Farbigkeit: Auf weißer Fläche und hellen Farben in Farbe; auf allen anderen Untergründen steht es als rein schwarze oder rein weiße Version (je nach Kontrast). Ausnahme: Setzt man es in einen weißen Rahmen in der Größe seines Schutzraumes, kann es auf allen Hintergründen stehen.

**Kopf-, Fuß- und Seitenstege**  gelten für die folgenden Formate: DIN A4 DIN A5 Quadrat 210 x 210 130 x 260 mm

Univers 65 Bold, 22 pt / 28 pt

## **maximal dreizeilig**

**Titel der Publikation**

maximal dreizeilig **Univers 55 Roman, 22 pt** / 28 pt Untertitel der Publikation

28 mm

### **Instituts- oder Fachgebiets-Logo** Farbigkeit:

Es wird die rein schwarze oder rein weiße Version genutzt (je nach Kontrast).

58 mm

13,5 mm

#### NIKASSEL ELECTRICAL U **RSITAT** ENGINEERING E COMPUTER SCIENCE

90 mm

### **Die optionale Kopffläche** ist für alle Formate gleich hoch: 90 mm Sie kann als Farbe weiß oder eine der CD-Farben haben

maximal vierzeilig **Titel der Publikation maximal dreizeilig**  Untertitel der Publikation Die untere Fläche kann sowohl weiß sein, eine Farbe oder aber ein Bild erhalten.

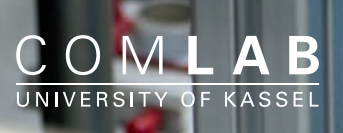

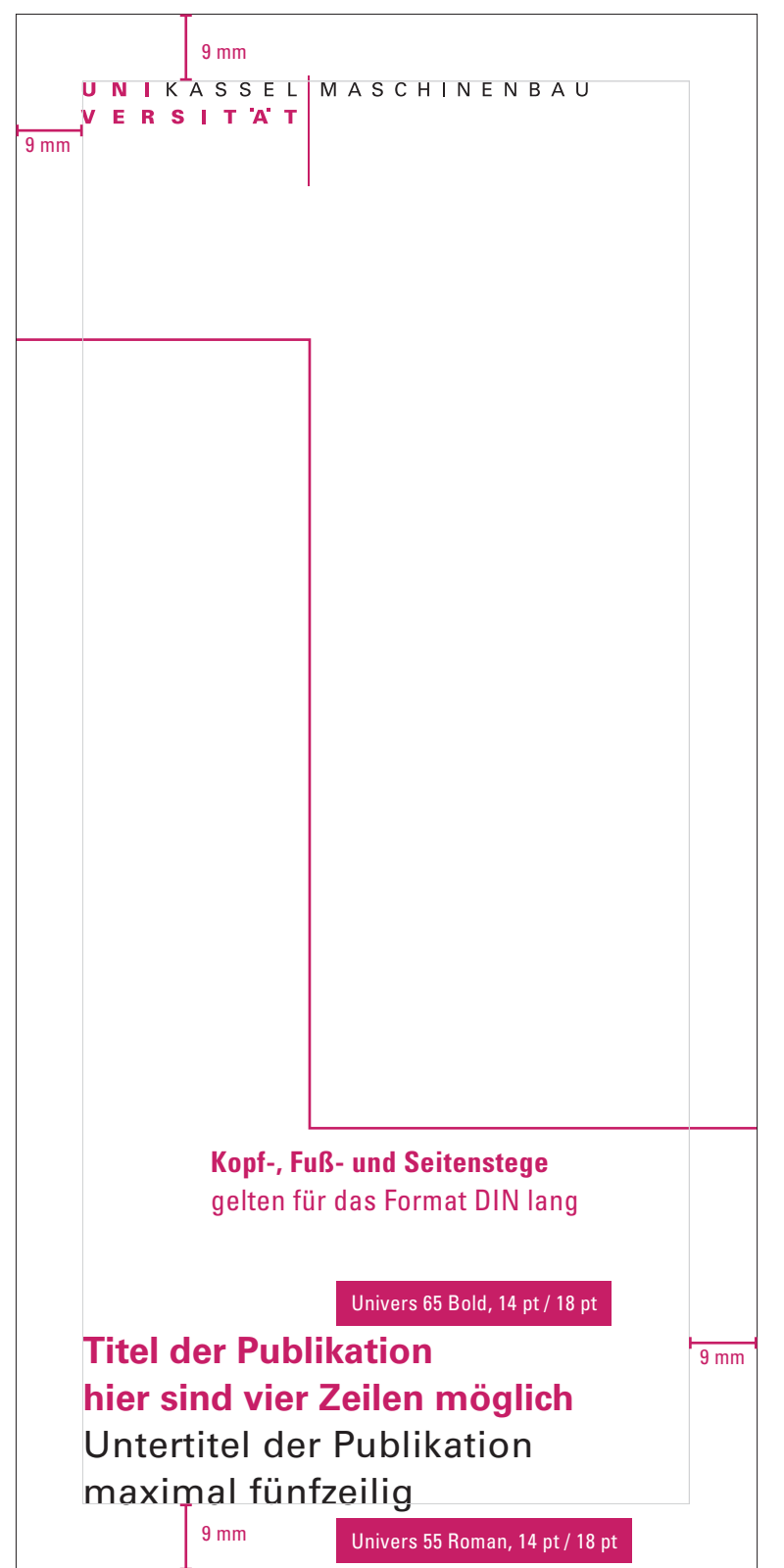

DIN lang, 100 x 210 mm

## **Logo**

Für DIN Lang gilt die Logogröße 57 %. Farbigkeit: Auf weißer Fläche und hellen Farben in Farbe; auf allen anderen Untergründen steht es als rein schwarze oder rein weiße Version (ie nach Kontrast).

Ausnahme: Setzt man es in einen weißen Rahmen in der Größe seines Schutzraumes, kann es auf allen Hintergründen stehen.

## **Das Gestaltungselement: Die variable Linie**

Für die Publikationen gilt: Linienstärke: 2 pt Linienfarbe: Hausfarbe (HKS 28), Weiß, Schwarz. Es müssen immer mindestens eine Ecke (maximal drei), eine horizontale und eine vertikale Linienstrecke zu sehen sein. Die Linien enden nie offen, sondern gehen immer in den Anschnitt.

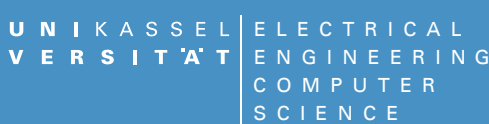

90 mm

**Die optionale Kopffläche** ist für alle Formate gleich hoch: 90 mm

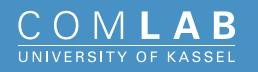

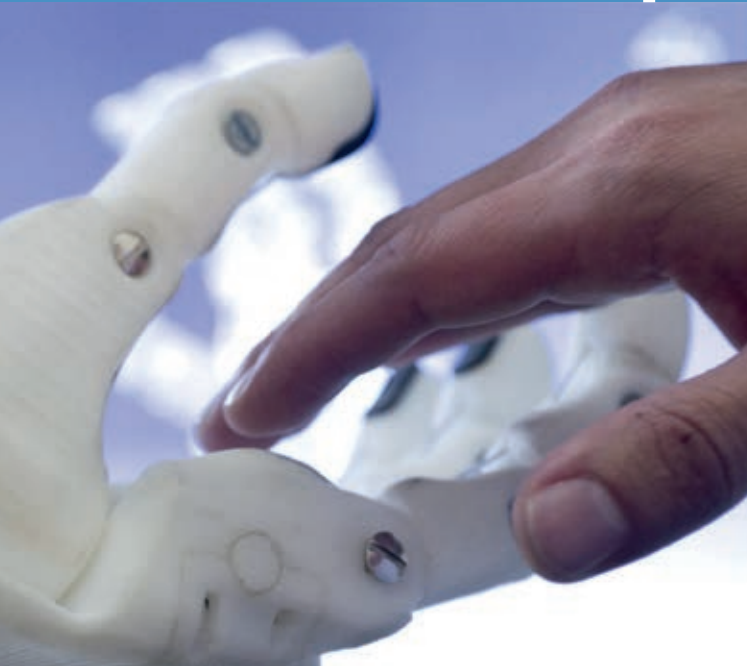

**Titel der Publikation hier in die vierzeilig** Untertitel der Publikation maximal fünfzeilig

DIN lang, 100 x 210 mm

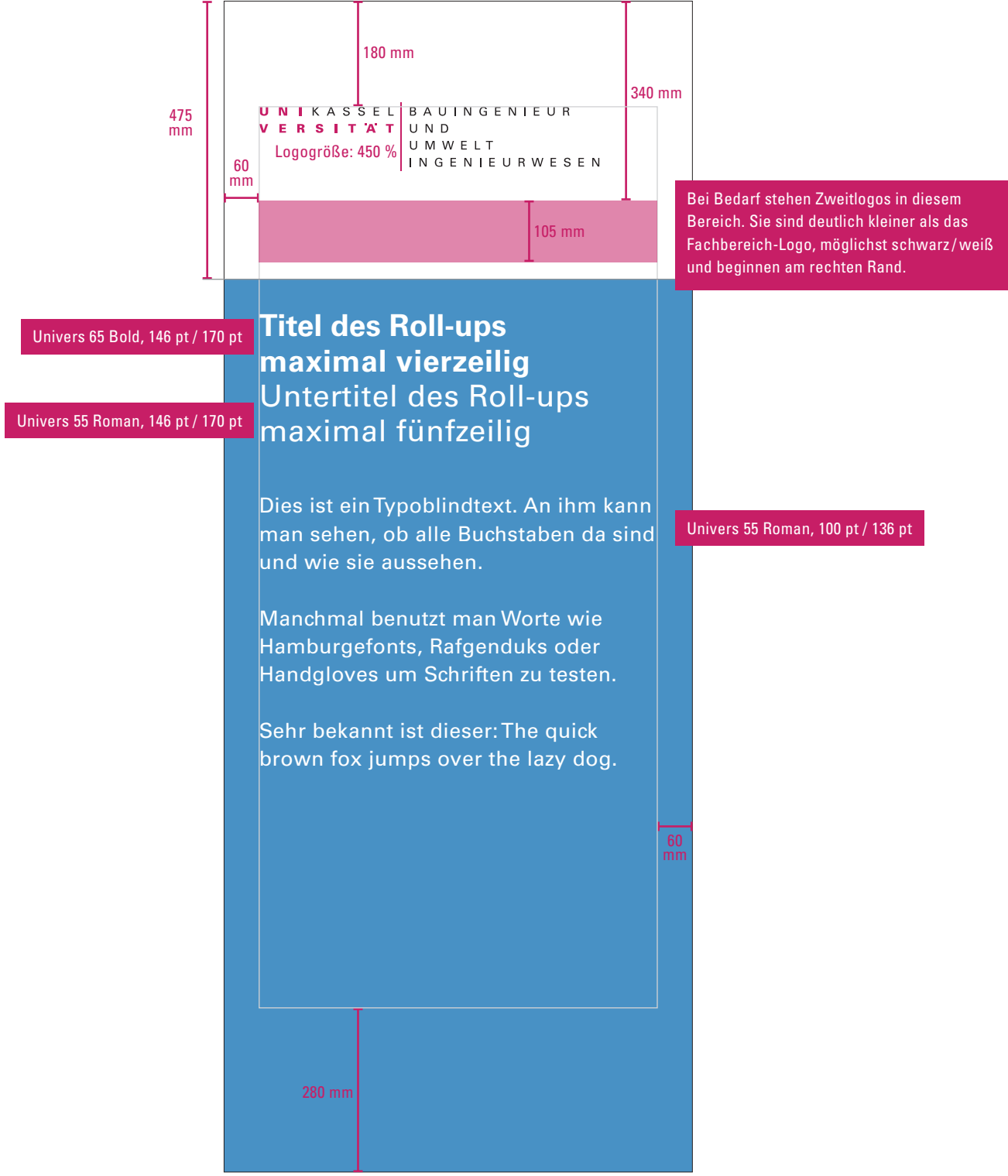

Roll-up 800 x 2000 mm Abbildung in 10%

**Titel des Roll-ups** Untertitel des Roll-ups

UNIKASSEL ELECTRICAL<br>VERSITÄT ENGINEERING

COMPUTER SCIENCE

UNIKASSEL MASCHINENBAU VERSITAT

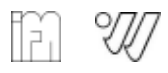

## **Titel des Roll-ups** Untertitel des Roll-ups

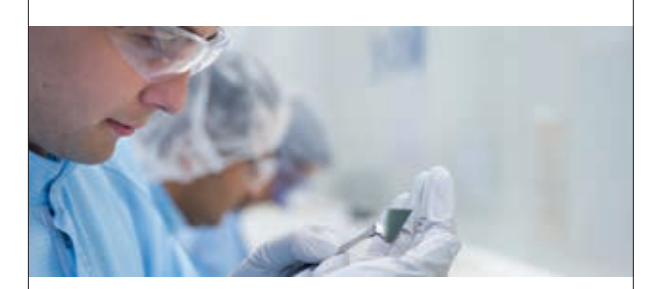

Dies ist ein Typoblindtext. An ihm kann man sehen, ob alle Buchstaben da sind und wie sie aussehen.

Manchmal benutzt man Worte wie Hamburgefonts, Rafgenduks oder Handgloves, um Schriften zu testen.

Sehr bekannt ist dieser: The quick brown fox jumps over the lazy old dog.

## **Hilfe**

### **Ansprechpartner/innen**

Haben Sie Fragen, Kommentare, Anregungen zum neuen Erscheinungsbild?

Dann wenden Sie sich gern an das Team der Stabsstelle Kommunikation, Presse- und Öffentlichkeitsarbeit: +49 561 804-1961 gestaltung@uni-kassel.de

Nutzen Sie auch unseren Medienservice unter www.uni-kassel.de/go/gestaltung

# **www.uni-kassel.de**